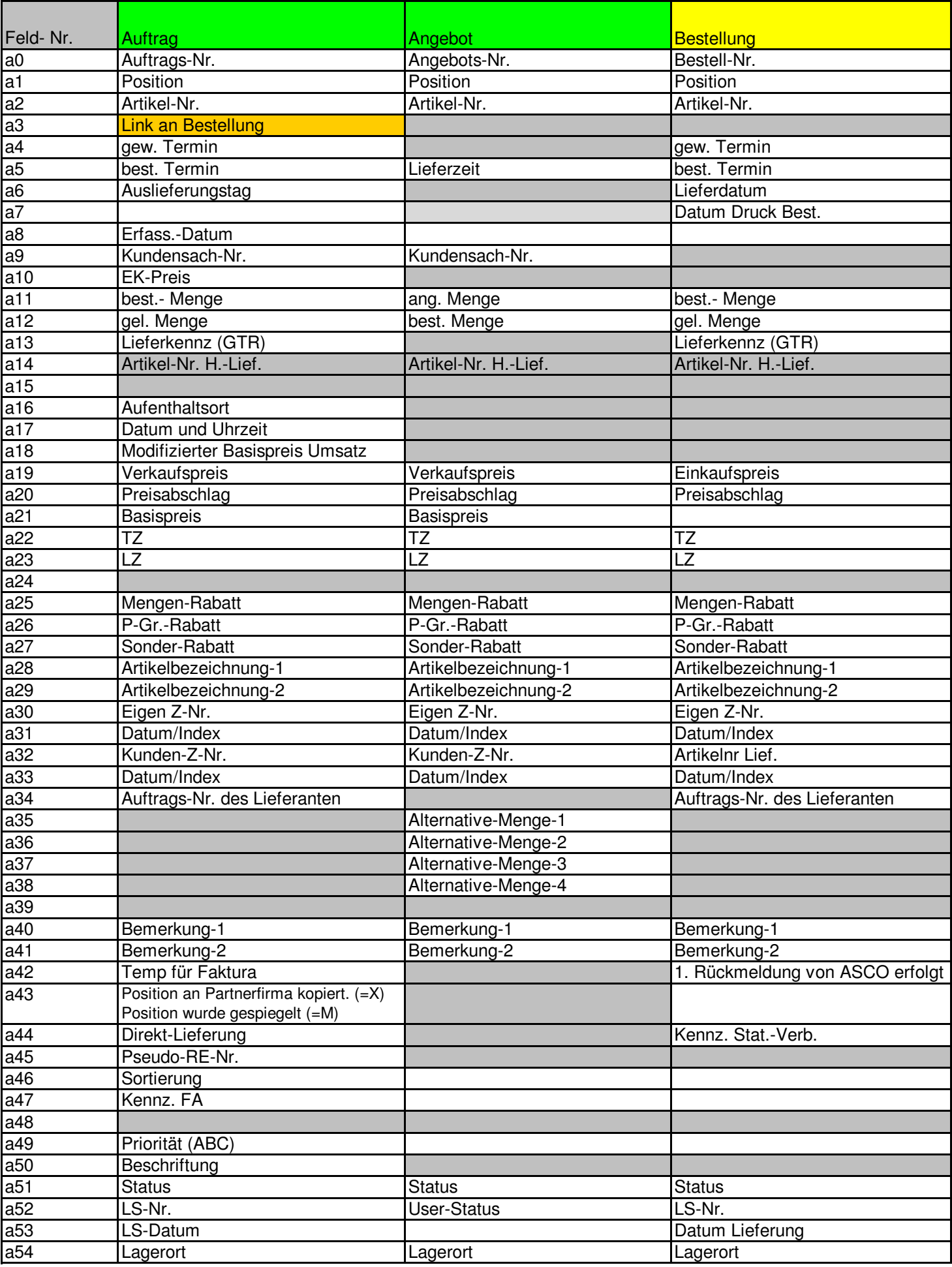

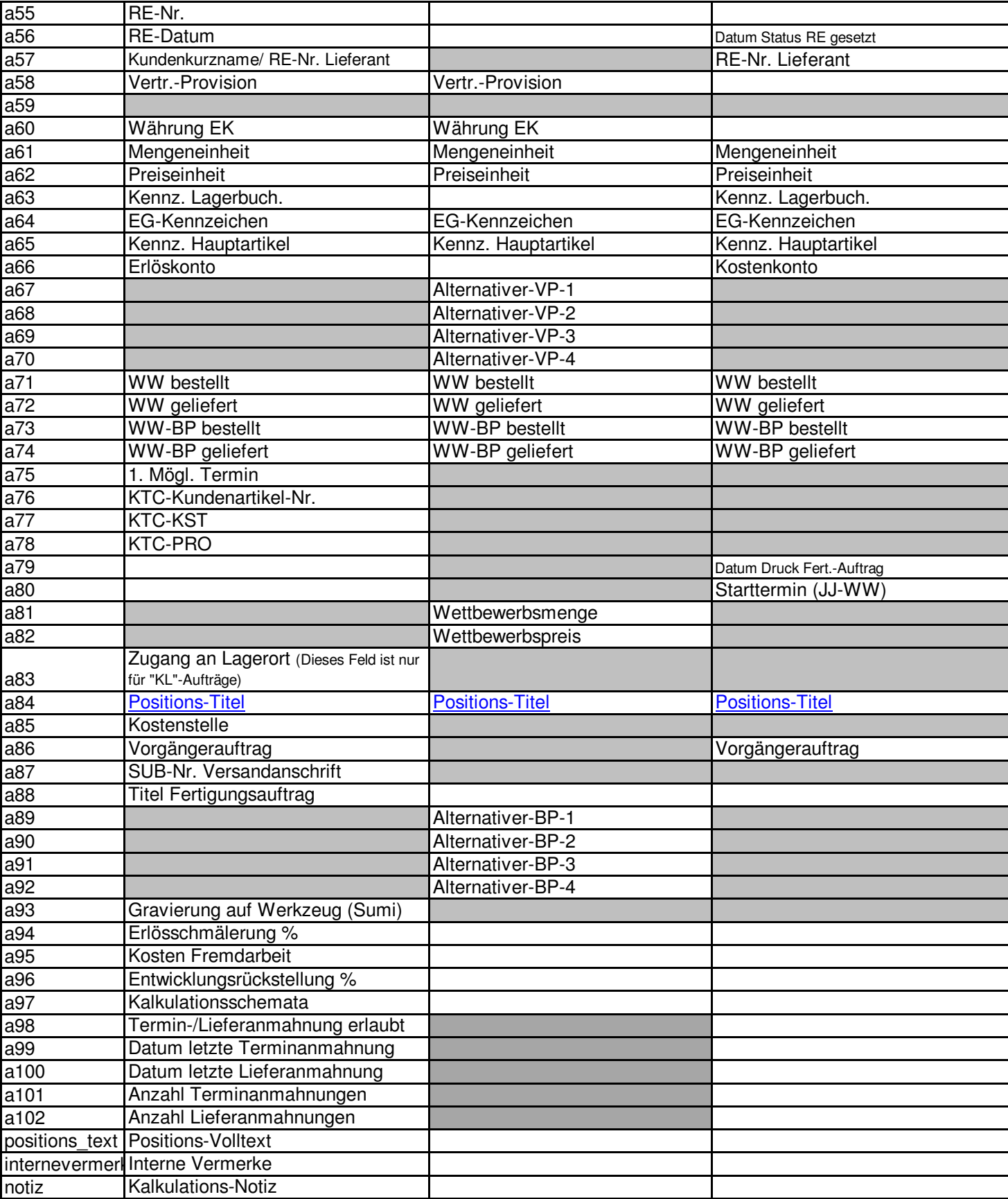

## **Positionstitel (Nur ODIN-WIN)**

Der in der Position jeweils eingegebene Text wird beim Formulardruck fett und unterstrichen jeweils vor den Positionsdaten gedruckt. Einschalten über: **VER06:POS:FLD-POS-TITEL** für Angebote und Aufträge **MAW02:POS:FLD-POS-TITEL** für Anfragen und Bestellungen